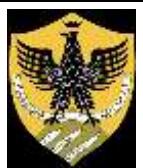

### **UNIVERSITÀ DEGLI STUDI DELL'AQUILA**

Amministrazione centrale Area servizi studenti e post lauream Segreteria Post Lauream

### **MASTER I LIVELLO IN**

## *DIAGNOSTICA MOLECOLARE DELLE MALATTIE GENETICHE, TUMORALI E INFETTIVE*

# A.A. 2019-20

## Elenco ammessi

**N. Progr.** | Cognome **Now are all in the Contract Contract Annotazioni Annotazioni** 1 AMMANNITO **FRANCESCA** Ammessa BULZONI DILETTA Ammessa con riserva (\*) BUTTARI | NADIA | Ammessa con riserva (\*) CALCAGNI MANUELA Ammessa CARLUCCI SILVANA Ammessa 6 D'ASCENZO SANDRA Ammessa **FILIPPINI THELEMA** Ammessa con riserva (\*) ZAGAGLIONI | MARTA | MARTA Ammessa con riserva (\*)

### in ordine alfabetico

### Per regolarizzare l'iscrizione:

Dalla data di pubblicazione della graduatoria, ed entro e non oltre il **31 dicembre 2019**, salvo diversa comunicazione resa attraverso il sito istituzionale di Ateneo, i candidati ammessi dovranno:

- accedere all'indirizzo web: [http://segreteriavirtuale.univaq.it](http://segreteriavirtuale.univaq.it/) utilizzare le credenziali (*username e password*) già possedute per accedere attraverso la funzione "*Login*" alla pagina iniziale. Dal menù selezionare la voce *IMMATRICOLAZIONE* e a seguire *IMMATRICOLAZIONE AD ACCESSO PROGRAMMATO*, accedere al master prescelto ed inserire i dati richiesti;
- procedere **obbligatoriamente** alla scansione dei seguenti documenti:

a) foto dello studente, rigorosamente nel formato tessera previsto per i documenti d'identità; b) documento d'identità in corso di validità fronte retro;

• accedere alla voce *"tasse universitarie"* e procedere al pagamento del bollettino generato (comprensivo della quota di iscrizione, della tassa di € 140,00 per l'Azienda per il Diritto agli Studi Universitari e del bollo di € 16,00) **unicamente con sistema pagoPA.** (*Per tale sistema di pagamento si fa espresso richiamo alle indicazioni già fornite nell'ultimo riquadro dell'art. 3 del presente bando).*

**L'immatricolazione deve essere perfezionata entro il 31 dicembre 2019, salvo diversa comunicazione resa attraverso il sito istituzionale di Ateneo,** con la consegna all'Ufficio Master dei seguenti documenti:

- a) transazione di pagamento
- b) prospetto riepilogativo dei dati immatricolazione stampato e firmato

Gli studenti in possesso di titolo estero devono consegnare anche il titolo di accesso originale tradotto, legalizzato e accompagnato dalla dichiarazione di valore.

Gli studenti non comunitari residenti all'estero devono consegnare oltre al titolo originale tradotto, legalizzato con dichiarazione di valore, anche il permesso di soggiorno valido di cui all'art. 26 della L. 189/2002.

Detta documentazione può essere altresì spedita a mezzo raccomandata A/R all'indirizzo Ufficio Protocollo di Ateneo, Via Giovanni Di Vincenzo 16/B, 67100 L'Aquila (fa fede la data del timbro postale di spedizione).

#### **(\*) Iscrizione con riserva**

I candidati ammessi con riserva (cioè coloro che possono conseguire il titolo di accesso entro aprile 2020), dalla data di pubblicazione della graduatoria, ed entro e non oltre il 31 dicembre 2019, salvo diversa comunicazione resa attraverso il sito istituzionale di Ateneo, debbono:

- Effettuare l'immatricolazione on line: accedere all'indirizzo web: http://segreteriavirtuale.univaq.it utilizzare le credenziali (username e password) già possedute per accedere attraverso la funzione "Login" alla pagina iniziale. Dal menù selezionare la voce IMMATRICOLAZIONE e a seguire IMMATRICOLAZIONE AD ACCESSO PROGRAMMATO, accedere al master prescelto ed inserire i dati richiesti.
- Entro 10 giorni dal conseguimento del titolo completare l'iscrizione
	- a) effettuando il pagamento secondo le indicazioni di cui all'art. 5
	- b) consegnando alla Segreteria Master:
		- la transazione del pagamento
		- il prospetto riepilogativo dei dati di immatricolazione stampato e firmato

L'Aquila, 12 novembre 2019